# **Nouvelle formulation des équations du Filtre à Association Probabiliste de Données**

# A New formulation of Probabilistic Data Association Filter

### **par Yves GUEZENGAR**

ALTRAN Technologies 58, boulevard Gouvion Saint-Cyr 75858 Paris Cedex 17

### *résumé et mots clés*

**Cet article montre que les équations du Filtre à Association Probabiliste de Données (PDAF) utilisées jusqu'à présent ne tennaien t pas compte de l'influence sur le vecteur d'état de l'absence d'observation utile ou d'observation validée . De nouvelles équation <sup>s</sup> ont été développées introduisant un terme correctif au niveau de la mise à jour de la matrice de covariance de l'état prédit .** Cette modification, qui n'entraîne aucune charge de calcul supplémentaire, est particulièrement efficace lorsque le taux de **fausses alarmes est élevé . Les performances sont identiques à celles du PDAF lorsque le taux de fausses alarmes est faible .**

**Poursuite, Fausses alarmes, Filtrage .**

### abstract and key words

In this paper, we show that the actual PDAF state covariance equation is wrong in no measurement assumption. A new formulation was developped, introducing a corrective term in the state covariance update equation. The computing cost is the same and the track performances are enhanced specially for high false alarm probability .

Tracking Filter.

# **<sup>1</sup> . introduction**

Le filtre récursif bayésien sous-optimal à association probabiliste de données (PDAF), développé par Bar Shalom [Bar Shalom 88] , est un algorithme de trajectographie à observations multiples. Il est utilisé quand le mécanisme d'observation fournit, à un instant donné, plusieurs mesures de la trajectoire à estimer.

Le PDAF sélectionne les mesures les plus probables à l'aide d'un fenêtrage statistique, puis traitent les observations restantes pour en déduire une unique position cible estimée .

L'objet de cet article est de montrer qu'en tenant compte précisément du fenêtrage statistique dans le développement théorique du filtre, les équations du PDAF sont modifiées.

Le contexte et la mise en œuvre du PDAF sont rappelés brièvement au paragraphe 2. Le paragraphe 3 décrit la nouvelle formulation qui tient compte du fenêtrage . Quelques simulations sont présentées au paragraphe 4 afin d'étudier le domaine d'application et les performances introduites.

# **2. forme de l'estimateur PDAF**

### **2 .1 . formulation du problème**

La dynamique de la cible est modélisée par l'équation suivante :

$$
\mathbf{x}_{(k+1)} = \mathbf{F}_{(k)} \mathbf{x}_{(k)} + \mathbf{G}_{(k)} \mathbf{w}_{(k)} \qquad k = 0, 1, \cdots \qquad (1)
$$

*où x(k)* est le vecteur d'état de dimension *nx, F(k)* la matrice de transition d'état, *G(k)* la matrice de gain du bruit d'état et *W(k)* le processus de bruit d'état supposé gaussien, centré et de covariance :

$$
\mathbf{E}\left[\mathbf{w}(k)\,\mathbf{w}^t(i)\right] = \mathbf{Q}(k)\,\delta_{kl} \tag{2}
$$

L'état initial est également gaussien de moyenne  $\hat{\mathbf{x}}_{(0|0)}$ , l'estimé initial, et de covariance  $P(0)$  indépendante de  $w(k)$ . Si, à l'instant  $k$ ,

la mesure  $\mathbf{z}(k)$ , de dimension  $n_{\mathbf{Z}}$ , provient de la cible, alors  $\mathbf{z}(k)$ vérifie :

$$
\mathbf{Z}(k) = \mathbf{H}(k) \mathbf{X}(k) + \mathbf{V}(k) \qquad k = 0, 1, \cdots \tag{3}
$$

où *H(k)* est la matrice d'observation du système de dimension  $n_{\mathbf{Z}} \times n_{\mathbf{X}}$  et  $\mathbf{v}(k)$  le processus de bruit d'observation supposé gaussien, centré et de covariance :

$$
\mathbf{E}\left[\mathbf{v}(k)\,\mathbf{v}^t(t)\right] = \mathbf{R}(k)\,\delta_{kl} \tag{4}
$$

Les processus  $\{v_{(k)}\}$  et  $\{w_{(k)}\}$  sont supposés indépendants.

Les hypothèses sur la nature des observations sont les suivantes : (i) l'origine des observations est double : ou bien l'observation provient du système étudié (équation 3), ou bien il s'agit d'une observation indésirable, (ii) les observations sont résolues : chaque observation ne provient que d'une seule origine, (iii) l'observation issue du système étudié est unique et n'est disponible que s'il y a eu détection, (iv) la probabilité de détection (notée  $P_d$ ) est connue et indépendante de l'état du système, (v) les observations indésirables sont indépendantes de la cible, indépendantes les unes des autres et uniformément réparties .

### **2.2. fenêtrage statistique**

Dans un contexte d'observations multiples, le PDAF met tout d'abord en œuvre une technique de sélection des mesures, dite fenêtrage statistique, qui consiste à délimiter, à partir de la mesure prédite  $\hat{\mathbf{z}}(k|k-1)$  et de la covariance de l'erreur de mesure  $\mathbf{S}(k)$ , un volume de l'espace d'observation, à l'extérieur duquel la cible a une probabilité très faible de se trouver. Les échos extérieurs au volume sont éliminés, car ils sont statistiquement trop éloignés de la position prédite. Seuls les échos les plus probables sont conservés; ils sont dits validés.

Pour calculer le test de validation  $T(z)$ , il faut supposer que la mesure z provient de la cible et que la probabilité de *x(k)* connaissant l'ensemble  $Z^{k-1}$  des mesures validées jusqu'à l'instant *k —* 1, vérifie :

$$
p(\mathbf{x}(k)|Z^{k-1}) = \mathcal{N}(\mathbf{x}(k), \hat{\mathbf{x}}(k|k-1); \mathbf{P}(k|k-1))
$$
 (5)

où  $\mathcal{N}(x, m; P)$  désigne la densité de probabilité gaussienne de variable *x,* de moyenne *m* et de covariance P. L'état prédit  $\hat{\mathbf{x}}(k|k-1)$  et la covariance prédite  $\mathbf{P}(k|k-1)$  sont disponibles à l'étape *k.*

Le test de validation s'obtient en imposant un seuil minimal à la densité a priori de la mesure,  $p(\mathbf{z}|Z^{k-1})$ ; d'où le résultat :

$$
\begin{cases}\n\mathbf{T}(\mathbf{z}) = 1 & \text{si} \quad \tilde{\mathbf{z}}^t(k) \mathbf{S}^{-1}(k) \tilde{\mathbf{z}}(k) \leq \gamma \quad (\mathbf{z} \text{ validée}) \\
\mathbf{T}(\mathbf{z}) = 0 & \text{si} \quad \tilde{\mathbf{z}}^t(k) \mathbf{S}^{-1}(k) \tilde{\mathbf{z}}(k) > \gamma \quad (\mathbf{z} \text{ rejectée})\n\end{cases}
$$
\n(6)

avec

$$
\tilde{\mathbf{z}}(k) \stackrel{\text{def}}{=} \mathbf{z} - \hat{\mathbf{z}}(k|k-1) \quad , \quad \hat{\mathbf{z}}(k|k-1) \stackrel{\text{def}}{=} \mathbf{H}(k) \hat{\mathbf{x}}(k|k-1) \quad \text{et} \quad (7)
$$

$$
\mathbf{S}(k) \stackrel{\text{def}}{=} \mathbf{H}(k) \, \mathbf{P}(k|k-1) \, \mathbf{H}^t(k) + \mathbf{R}(k) \tag{8}
$$

Le seuil  $\gamma$  est fixé en choisissant la taille de la fenêtre de validation de telle sorte que la probabilité de trouver la mesure correcte à l'intérieur de la fenêtre de validation soit égale à P<sub>9</sub>.  $\gamma$  est lié à P*9* par la relation :

$$
P_g = p\left(\chi^2_{n\mathbf{z}} \le \gamma\right) \tag{9}
$$

où  $\chi^2_{n\mathbf{z}}$  désigne une variable de loi chi-deux de  $n_{\mathbf{z}}$  degrés de liberté.

### **2.3. hypothèses d'association**

Soit m*<sup>k</sup>* le nombre de mesures validées à l'instant *k* par la technique du fenêtrage statistique . Il existe un ensemble exhaustif de *m<sup>k</sup>* + 1 hypothèses incompatibles concernant l'origine des mesures. Ces hypothèses sont caractérisées par les événements suivants :

$$
\theta_0 \stackrel{\text{def}}{=} \{\text{Aucune des mesures validées à l'instant } k \text{ ne provient de la cible}\}\
$$
\n
$$
\theta_j \stackrel{\text{def}}{=} \{\text{La } j^{\text{ème}} \text{ mesure validée à l'instant } k \text{ provient de la cible}\}\n \tag{10}
$$

La probabilité conditionnelle de réalisation de  $\theta_j$ , connaissant l'ensemble  $Z^k$  des mesures validées jusqu'à l'instant  $k$ , est notée :

$$
\beta_j \stackrel{\text{def}}{=} Pr\left(\theta_j|Z^k\right) \qquad (0 \le j \le m_k) \tag{11}
$$

Le calcul des coefficients  $\beta_i$  est détaillé en [Bar Shalom 88]. Les expressions obtenues sont données en annexe B.

### **2.4. mise à jour de l'état prédi t**

L'estimateur PDAF est donné par la moyenne conditionnelle fondée sur toutes les observations validées jusqu'à l'instant  $k$ :

$$
\hat{\mathbf{x}}(k|k) \stackrel{\text{def}}{=} \mathbf{E}\left[\mathbf{x}(k)|Z^k\right] = \int \mathbf{x} \, p(\mathbf{x}|Z^k) \, \mathrm{d}\mathbf{x} \tag{12}
$$

Puisque les hypothèses d'association sont mutuellement exclusives et exhaustives, l'équation  $(12)$  se décompose en utilisant le théorème des probabilités totales :

$$
\hat{\mathbf{x}}(k|k) = \sum_{j=0}^{m_k} \beta_j \mathbf{E}\left[\mathbf{x}(k)|Z^k, \theta_j\right]
$$
 (13)

Quand la j<sup>ème</sup> mesure validée provient de la cible (hypothèse *θ<sub>j</sub>*, *j*≠0), l'espérance du vecteur d'état s'obtient directement par l'équation de mise à jour d'un filtre de Kalman standard exploitant la mesure  $\mathbf{z}_{j(k)}$  :

$$
\hat{\mathbf{x}}_{j(k|k)} \stackrel{\text{def}}{=} \mathrm{E}\left[\mathbf{x}(k)|Z^k, \theta_j\right] = \hat{\mathbf{x}}(k|k-1) + \mathbf{K}(k)\,\tilde{\mathbf{z}}_j(k) \tag{14}
$$

**168 Traitement** du Signal 1996 — Volume <sup>13</sup> - n° 2

avec

$$
\mathbf{K}(k) \stackrel{\text{def}}{=} \mathbf{P}(k|k-1) \mathbf{H}^t(k) \mathbf{S}^{-1}(k) \qquad \text{et} \tag{15}
$$

$$
\tilde{\mathbf{z}}_j(k) \stackrel{\text{def}}{=} \mathbf{z}_j(k) - \hat{\mathbf{z}}(k|k-1) \quad (j \neq 0)
$$
 (16)

Quand aucune des mesures validées à l'instant *k* ne provient de la cible (hypothèse  $\theta_0$ ), la meilleure estimation de **x**(k) est donnée par l'état prédit, d'où l'écriture :

$$
\hat{\mathbf{x}}_0(k|k) \stackrel{\text{def}}{=} \mathbf{E}\left[\mathbf{x}(k)|Z^k, \theta_0\right] = \hat{\mathbf{x}}(k|k-1) \tag{17}
$$

Avec (14), (17) et (78), l'équation (13) devient :

$$
\hat{\mathbf{x}}(k|k) = \hat{\mathbf{x}}(k|k-1) + \mathbf{K}(k) \sum_{j=1}^{m_k} \beta_j \,\tilde{\mathbf{z}}_j(k) \tag{18}
$$

Quand aucune mesure n'est validée à l'instant *k (m<sup>k</sup>* =0), l'état prédit est propagé comme pour l'hypothèse  $\theta_0$  (équation 17).

### **2.5 . mise à jour de la covariance prédite**

La mise à jour de la covariance prédite  $P(k|k-1)$  est donnée par la variance du vecteur d'état conditionnellement à l'ensemble des observations validées :

$$
\mathbf{P}(k|k) \stackrel{\text{def}}{=} \text{var}\left(\mathbf{x}(k)|Z^k\right) = \text{E}\left[\mathbf{x}(k)\,\mathbf{x}^t(k)|Z^k\right] - \qquad (19)
$$
\n
$$
\hat{\mathbf{x}}(k|k)\,\hat{\mathbf{x}}^t(k|k)
$$

Le moment du second ordre se décompose à l' aide des hypothèses d'association :

$$
\mathbf{P}(k|k) = \sum_{j=0}^{m_k} \beta_j \mathbf{E} \left[ \mathbf{x}(k) \mathbf{x}^t(k) \middle| Z^k, \theta_j \right] - \hat{\mathbf{x}}(k|k) \hat{\mathbf{x}}^t(k|k) \tag{20}
$$

En utilisant les notations définies en  $(14)$  et  $(17)$ , le premier terme de l'équation précédente s'écrit :

$$
\mathbf{E}\left[\mathbf{x}(k)\mathbf{x}^{t}(k)\middle|Z^{k},\theta_{j}\right]=\text{var}\left(\mathbf{x}(k)\middle|Z^{k},\theta_{j}\right)+\hat{\mathbf{x}}_{j}(k|k)\hat{\mathbf{x}}_{j}^{t}(k|k)
$$
\n(21)

Quand la jème mesure validée provient de la cible (hypothèse  $\theta_i$ ,  $j\neq 0$ ), le premier terme de (21) correspond à la matrice de covariance corrigée obtenue par un filtre de Kalman standard exploitant la mesure  $z_j(k)$ . Pour l'hypothèse  $\theta_0$ , la meilleure estimation *supposée* de la variance de  $\mathbf{x}(k)$  est la covariance prédite; d'où l'écriture :

$$
\operatorname{var}\left(\mathbf{x}(k)|Z^k, \theta_j\right) =
$$
\n
$$
\begin{cases}\n\mathbf{P}_c \stackrel{\text{def}}{=} (\mathbf{I} - \mathbf{K}(k)\mathbf{H}(k)) \mathbf{P}(k|k-1) & j \neq 0 \\
\mathbf{P}(k|k-1) & j=0\n\end{cases}
$$
\n(22)

En reportant (22) dans (21) puis dans (20) et en utilisant les relations (18), (17), (14) et (78), et après quelques opérations algébriques,  $P(k|k)$  s'écrit :

$$
\mathbf{P}(k|k) = \beta_0 \mathbf{P}(k|k-1) + (1 - \beta_0) \mathbf{P}_c + \tilde{\mathbf{P}} \tag{23}
$$

avec

$$
\tilde{\mathbf{P}} \stackrel{\text{def}}{=} \mathbf{K}(k) \left\{ \sum_{j=1}^{m_k} \beta_j \, \tilde{\mathbf{z}}_j \, \tilde{\mathbf{z}}_j^t - \left( \sum_{j=1}^{m_k} \beta_j \, \tilde{\mathbf{z}}_j \right) \cdot \left( \sum_{j=1}^{m_k} \beta_j \, \tilde{\mathbf{z}}_j \right)^t \right\} \mathbf{K}^t(k)
$$
\n
$$
(24)
$$

Si aucune mesure n'est validée  $(m_k=0)$ , la matrice de covariance prédite est propagée  $(\mathbf{P}(k|k) = \mathbf{P}(k|k-1)).$ 

## **2.6. équations de prédiction**

Pour obtenir un filtre récursif et pour valider l'hypothèse de normalité (5), il faut approcher la densité de *x(k)* par une loi gaussienne :

$$
p(\mathbf{x}(k)|Z^k) \approx \mathcal{N}(\mathbf{x}(k), \hat{\mathbf{x}}(k|k); \mathbf{P}(k|k))
$$
 (25)

Avec cette approximation, les équations de prédiction de l'état et de la covariance sont calculées comme celles d'un Kalman standard :

$$
\hat{\mathbf{x}}(k+1|k) = \mathbf{F}(k)\,\hat{\mathbf{x}}(k|k) \tag{26}
$$

$$
\mathbf{P}(k+1|k) = \mathbf{F}(k)\mathbf{P}(k|k)\mathbf{F}^t(k) + \mathbf{G}(k)\mathbf{Q}(k)\mathbf{G}^t(k) \qquad (27)
$$

L'état prédit et la covariance prédite sont disponibles pour l'étape  $k + 1$ *.* 

Il est important de noter que, contrairement à un filtre de Kalman standard, le PDAF est un filtre récursif *sous-optimal.* En effet, le caractère récursif des équations ne s'obtient qu'en posant l'approximation  $(25)$  à chaque instant  $k$  du filtre.

## **3. nouvelle formulation du PDAF**

### **3.1 . introduction**

Dans les équations du PDAF décrites précédemment, le fenêtrage statistique n'intervient dans le calcul de l'état prédit, ou de la covariance prédite, que par l'intermédiaire des probabilités d'association  $\beta_i$ . En fait, ceci résulte d'une simplification dans la façon d'estimer la variance du vecteur d'état. L'objet de ce paragraphe est de montrer que les caractéristiques statistiques du vecteur d'état dépendent du test de validation quand *{mk* = *0}* ou sous l'hypothèse  $\theta_0$  d'absence de mesure issue de la cible.

Avant d'effectuer le développement mathématique, voici un petit exemple qui met en évidence l'approximation présente dans les équations du PDAF décrites au paragraphe 2. Soit une configuration à probabilité de détection unitaire ( $P_d = 1$ ), à probabilité de validation voisine de l'unité ( $P<sub>g</sub> = 0,95$ ) et avec aucune observation validée à l'instant  $k(m_k = 0)$ . Puisque la détection est certaine et qu'aucune observation n'est disponible, cela signifie que l'observation issue du système n'a pas été validée . Or, avec une telle probabilité de validation, il est tout aussi probable que l'événement  ${m_k = 0}$  soit dû à une erreur sur l'estimation de la position cible plutôt qu'à une mesure cible réellement mauvaise . C'est pourquoi, pour la mise à jour du filtre, il faut tenir compte de cette erreur d'estimation en augmentant la covariance de l'état estimé.

### **3.2.** densité de probabilité du vecteur **d'état**

L'estimateur PDAF est basé sur le calcul de la moyenne et de la variance de la densité de probabilité du vecteur d'état (équations 12 et 19) . Afin de déterminer l'influence du fenêtrage , développons précisément le calcul de  $p(\mathbf{x}(k)|Z^k)$ .

Etudions tout d'abord le cas  $\{m_k\neq 0\}$ . Le cas  $\{m_k=0\}$  sera développée au prochain paragraphe.

La densité de probabilité du vecteur d'état se décompose à l'aide des hypothèses d'association :

$$
p(\mathbf{x}(k)|Z^k) = \sum_{j=0}^{m_k} \beta_j p(\mathbf{x}(k)|Z^k, \theta_j)
$$
 (28)

Pour déterminer les moyennes et les variances des densités  $p(\mathbf{x}(k)|Z^k, \theta_j)$ , distinguons deux cas selon que *j* est différent de 0 ou non.

■Cas  $j \neq 0$ . Sous l'hypothèse  $\theta_j$ , seule l'observation  $\mathbf{z}_j(k)$  est utilisable dans l'ensemble des mesures validées puisque les observations restantes sont des mesures indésirables indépendantes du système étudié; d'où :

$$
p(\mathbf{x}(k)|Z^k, \theta_j) = p(\mathbf{x}(k)|Z^{k-1}, \mathbf{z}_j(k), \theta_j)
$$
 (29)

La densité de  $\mathbf{x}(k)$  exprimée conditionnellement à  $\theta_i$  contient trois informations particulières : une concernant la détection de la cible, une autre concernant sa validation et une troisième concernant sa position parmi les m*k* mesures validées.

Aucune de ces informations n'a d'influence sur la densité de  $\mathbf{x}(k)$ . En effet, la probabilité de détection  $P_d$  est supposée connue et indépendante de  $\mathbf{x}(k)$ . De plus, la mesure  $\mathbf{z}_i(k)$  étant disponible, l'information de validation ne se traduit que par la simple relation algébrique  $T(\mathbf{z}_i(k)) = 1$ , qui ne modifie pas la densité de  $\mathbf{x}(k)$ . Il en est de même pour la distribution de la mesure cible parmi les  $m_k$  mesures validées qui est également indépendante de  $\mathbf{x}(k)$ .

L'événement  $\theta_i$  peut donc être extrait de la densité (29); d'où l'écriture :

$$
p\big(\mathbf{x}(k)|Z^k,\theta_j\big) = p\big(\mathbf{x}(k)|Z^{k-1},\{\mathbf{z}(k)=\mathbf{z}_j(k)\}\big) \tag{30}
$$

où  $z_j(k)$  n'est plus considéré comme une mesure validée mais comme une simple valeur algébrique . Cette relation légitime l'utilisation des résultats du filtre de Kalman standard exploitant la mesure  $\mathbf{z}_i(k)$  (équations 14 et 22); d'où :

$$
\begin{cases} \mathbf{E} \left[ \mathbf{x}(k) | Z^k, \theta_j \right] = \hat{\mathbf{x}}(k|k-1) + \mathbf{K}(k) \tilde{\mathbf{z}}_j(k) \\ \text{var} \left( \mathbf{x}(k) | Z^k, \theta_j \right) = \mathbf{P}_c \end{cases} \tag{31}
$$

 $\bullet$ Cas  $j = 0$ . Sous l'hypothèse  $\theta_0$ , l'ensemble des mesures validées à l'instant  $\overline{k}$  ne contient que des observations indésirables qui sont indépendantes du système étudié ; d'où :

$$
p(\mathbf{x}(k)|Z^k, \theta_0) = p(\mathbf{x}(k)|Z^{k-1}, \theta_0)
$$
  
= 
$$
\frac{p(\mathbf{x}(k), Z^{k-1}, \theta_0)}{p(Z^{k-1}, \theta_0)}
$$
(32)

En utilisant la formule des probabilités conditionnelles, l'équation précédente devient :

$$
p(\mathbf{x}(k)|Z^{k-1},\theta_0) = \frac{Pr\left(\theta_0|\mathbf{x}(k), Z^{k-1}\right) p(\mathbf{x}(k)|Z^{k-1})}{Pr\left(\to |o| \, Z^{k-1}\right)}\tag{33}
$$

d'où

$$
p(\mathbf{x}(k)|Z^k, \theta_0) = \frac{\left[1 - \Pr\left(\bar{\theta}_0|\mathbf{x}(k), Z^{k-1}\right)\right]p(\mathbf{x}(k)|Z^{k-1})}{\int \left[1 - \Pr\left(\bar{\theta}_0|\mathbf{x}, Z^{k-1}\right)\right]p(\mathbf{x}|Z^{k-1}) d\mathbf{x}}
$$
(34)

 $\bar{\theta}_0$  est l'événement contraire de  $\theta_0$  : au moins une mesure validée à l'instant k provient de la cible . Cet événement est équivalent à la réalisation conjointe des deux événements  $\theta_d$  et  $\theta_v$  définis par :

$$
\theta_d \stackrel{\text{def}}{=} \{ \text{La cible est detectée} \}
$$
\n
$$
\theta_v \stackrel{\text{def}}{=} \{ \text{La mesure cible vérifie le test de validation} \}
$$
\n(35)

Ces deux événements autorisent la décomposition suivante :

$$
Pr\left(\bar{\theta}_0|\mathbf{x}(k), Z^{k-1}\right) = \underbrace{Pr\left(\theta_d|\mathbf{x}(k), Z^{k-1}\right)}_{P_d} Pr\left(\theta_v|\mathbf{x}(k), Z^{k-1}, \theta_d\right) \tag{36}
$$

Le premier terme correspond à  $P_d$ , probabilité de détection de la cible. Le second terme se calcule par décomposition sur l'espace des mesures :

$$
Pr\left(\theta_v | \mathbf{x}(k), Z^{k-1}, \theta_d\right) = \int \underbrace{Pr\left(\theta_v | \mathbf{z}, \mathbf{x}(k), Z^{k-1}, \theta_d\right)}_{\text{T}(\mathbf{Z})} Pr\left(\mathbf{z} | \mathbf{x}(k), Z^{k-1}, \theta_d\right) d\mathbf{z} \tag{37}
$$

Le premier terme de l'intégrale est soit une probabilité unitaire si la mesure  $z(k)$  vérifie le test de validation, soit une probabilité nulle si  $z(k)$  est rejetée par le test; d'où l'expression T(z). De plus, sachant que P*d* est indépendante de *x(k)* et de z le second terme de l'intégrale s'obtient à partir de l'équation de mesure  $(3)$  de cette fenêtre; d'où la distribution bimodale obtenue. Toutefois, et correspond à une densité gaussienne centrée sur  $\mathbf{H}(k) \mathbf{x}(k)$  la densité de et de covariance  $\mathbf{R}(k)$ . En utilisant ces résultats, l'équation  $(34)$  la variance est augmentée. devient :

$$
p(\mathbf{x}(k)|Z^k, \theta_0) = \frac{(1 - \mathbf{P}_d \mathbf{P}_g(\mathbf{x}(k))) p(\mathbf{x}(k)|Z^{k-1})}{\int (1 - \mathbf{P}_d \mathbf{P}_g(\mathbf{x})) p(\mathbf{x}|Z^{k-1}) d\mathbf{x}}
$$
(38)

avec

$$
P_g(\mathbf{x}) \stackrel{\text{def}}{=} \int T(\mathbf{z}) \mathcal{N}(\mathbf{z}, \mathbf{H}(k) \mathbf{x}; \mathbf{R}(k)) d\mathbf{z}
$$
 (39)

La relation suivante (montrée en annexe A) :

$$
\int P_g(\mathbf{x}) p(\mathbf{x}|Z^{k-1}) \, \mathrm{d}\mathbf{x} = P_g \tag{40} \quad \text{avec}
$$

où  $\mathbf{P}_g$  est la probabilité de validation définie en (9), permet d'écrire :

$$
p(\mathbf{x}(k)|Z^k, \theta_0) = \frac{1 - \mathrm{P}_d \,\mathrm{P}_g(\mathbf{x}(k))}{1 - \mathrm{P}_d \,\mathrm{P}_g} \, p(\mathbf{x}(k)|Z^{k-1}) \tag{41}
$$

Ceci prouve que sous l'hypothèse  $\theta_0$ , le test de validation modifie la densité de probabilité du vecteur d'état.

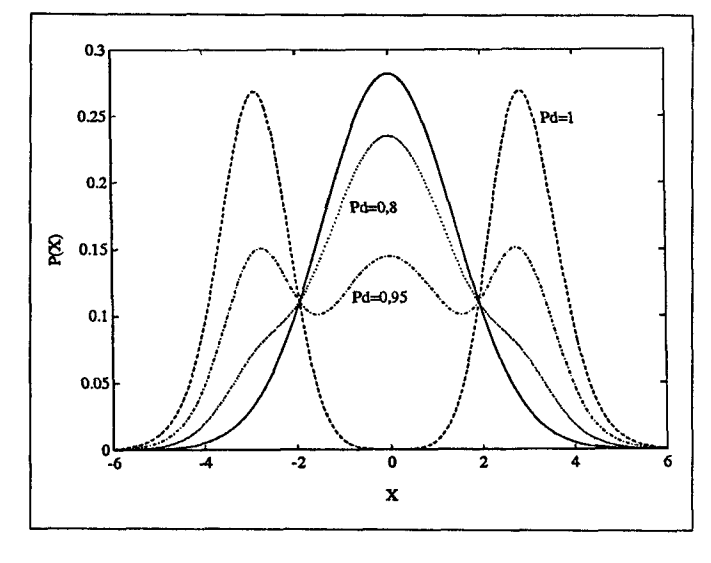

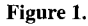

La figure 1 présente la relation  $(41)$  pour une configuration mono-dimensionnelle particulière ( $n_{\mathbf{X}}=1$ ;  $n_{\mathbf{Z}}=1$ ;  $\mathbf{P}_{(k|k-1)}=2$ ;  ${\bf R}(k)=0,5;$   ${\bf H}(k)=1;$   $\hat{\bf x}(k|k-1)=0;$   ${\bf P}_q=0,95$ ). En trait plein figure la densité obtenue sans tenir compte du fenêtrage et en trait pointillé celle obtenue pour différentes probabilités de détection ( $P_d=1$ ;  $P_d=0.95$ ;  $P_d=0.8$ ). Nous observons qu'après le fenêtrage statistique, la densité  $p(\mathbf{x}(k)|Z^k, \theta_0)$  est fortement modifiée surtout quand la probabilité de détection est élevée . En effet, à mesure que la probabilité de détection augmente, il devient de moins en moins probable que l'état soit au centre de la fenêtre de validation et que sa mesure (elle existe toujours quand  $P_d = 1$ ) soit en dehors

la densité de **x**(k) après fenêtrage reste centrée sur  $\hat{\mathbf{x}}(k|k-1)$  et seule

Les calculs de la moyenne et de la variance de  $p(\mathbf{x}(k)|Z^k, \theta_0)$ détaillés en annexe A donnent :

$$
\begin{cases} \mathbf{E}\left[\mathbf{x}(k)|Z^k,\theta_0\right] = \hat{\mathbf{x}}(k|k-1) \\ \text{var}\left(\mathbf{x}(k)|Z^k,\theta_0\right) = \mathbf{P}(k|k-1) + \mathbf{P}_m \end{cases}
$$
(42)

où **P**m est une matrice symétrique définie positive qui s'écrit :

$$
\mathbf{P}_{m} \stackrel{\text{def}}{=} \frac{P_{d} (P_{g} - P_{gg})}{1 - P_{d} P_{g}} \mathbf{K}(k) \mathbf{H}(k) \mathbf{P}(k|k-1)
$$
(43)

$$
P_{gg} \stackrel{\text{def}}{=} p\left(\chi^2_{n\mathbf{Z}+2} \le \gamma\right) \tag{44}
$$

## 1- <sup>P</sup>*<sup>d</sup> Pg(X(k)) <sup>k</sup>* <sup>1</sup> 3.3. absence d'observation validée

Le développement mathématique du cas  ${m_k=0}$  est identique à celui effectué pour l'hypothèse  $\theta_0$ . En effet, pour que l'événement { $m_k$ =0} soit réalisé, il faut qu'aucune observation indésirable ne soit validée (événement  $\{m_f=0\}$ ) et que l'observation issue du système ne soit pas détectée ou ne vérifie pas le test de validation. Vu l'indépendance entre la cible et les observations indésirables, nous avons la décomposition suivante :

$$
Pr\left(\{m_k=0\}|\mathbf{x}(k), Z^{k-1}\right) = Pr\left(\{m_f=0\} | Z^{k-1}\right) \times \left[1 - Pr\left(\theta_d | \mathbf{x}(k), Z^{k-1}\right) Pr\left(\theta_v | \mathbf{x}(k), Z^{k-1}, \theta_d\right)\right]
$$
(45)

Puis, par un développement analogue à celui effectué en *(32) :*

$$
p(\mathbf{x}_{(k)}|Z^{k}, \{m_{k}=0\}) =
$$
  
\n
$$
\frac{Pr(\{m_{k}=0\}|\mathbf{x}_{(k)}, Z^{k-1}) p(\mathbf{x}_{(k)}|Z^{k-1})}{\int Pr(\{m_{k}=0\}|\mathbf{x}, Z^{k-1}) p(\mathbf{x}|Z^{k-1}) d\mathbf{x}}
$$
(46)

En reportant (45) dans (46), le terme  $Pr({m_f=0}|Z^{k-1})$  disparaît et le développement devient identique à celui effectué en (36). L'expression obtenue est la même qu'en (42) :

$$
\begin{cases} \mathbf{E}\left[\mathbf{x}(k)|Z^k,\{m_k=0\}\right] = \hat{\mathbf{x}}(k|k-1) \\ \text{var}\left(\mathbf{x}(k)|Z^k,\{m_k=0\}\right) = \mathbf{P}(k|k-1) + \mathbf{P}_m \end{cases}
$$
(47)

### **3.4. récapitulatif**

Le tableau ci-dessous récapitule les résultats obtenus en utilisant les relations  $(31)$ ,  $(42)$  et  $(47)$  et en développant la moyenne comme en (13) et la covariance comme en (19) .

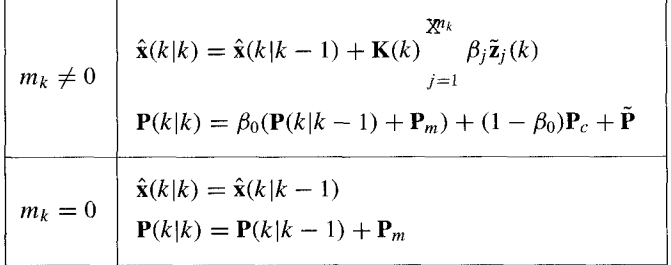

Ces résultats ne diffèrent de ceux obtenus au paragraphe 2 que par l'introduction de la matrice  $P_m$  (équation 43) pour la mise à jour de la covariance . Cette modification n'entraîne aucune charge de calcul supplémentaire car la matrice  $\mathbf{K}(k) \mathbf{H}(k) \mathbf{P}(k|k-1)$  a déjà été évaluée pour déterminer **P***<sup>e</sup>* (équation 22). Il est d'ailleurs préférable d'utiliser la matrice  $\mathbf{K}(k) \mathbf{S}(k) \mathbf{K}^t(k)$  pour des questions de stabilité numérique.

La partie prédiction du PDAF est inchangée . L' état et la covariance prédite sont respectivement donnés en (26) et (27) .

En l'absence de fenêtrage, l'équation (41) s'écrit :

$$
p\big(\mathbf{x}(k)|Z^k, \theta_0\big) = p\big(\mathbf{x}(k)|Z^{k-1}\big) \tag{48}
$$

En effet  $P_g \to 1 \implies \gamma \to +\infty \implies P_g(x) \to 1 \forall x \ d'$ où l'égalité (48) si  $P_d \neq 1$  (pour  $P_d = 1$  et en l'absence de fenêtrage, l'événement  $\theta_0$  a une probabilité nulle de se réaliser). Le raisonnement est analogue pour  $\{m_k=0\}$ . Ceci montre que les nouvelles équations obtenues tendent vers celles du PDAF lorsque la fenêtre de validation augmente. Pour une densité de fausses alarmes très faible, il est toujours possible de se ramener à un PDAF en faisant tendre P<sub>g</sub> vers 1. Les performances obtenues seront identiques. Par contre lorsque la densité de fausses alarmes augmente, il faut diminuer la taille de la fenêtre de validation pour limiter le nombre d'échos traités. C'est dans cette configuration que les nouvelles équations obtenues s'avèrent les plus efficaces .

# **4. simulations**

Le filtre proposé est validé sur une simulation (empruntée en partie à [Bar Shalom 83]) avec un modèle linéaire simple représentant une trajectoire rectiligne uniforme plane . Le vecteur d'état, de dimension 4, contient  $(x, y)$ , les coordonnées cartésiennes du mobile exprimées en mètre et  $(v_x, v_y)$ , les composantes de la vitesse exprimées en mètre par seconde . Le vecteur de mesures, de dimension 2, contient la position bruitée du mobile à pister. D'où les relations :

$$
\mathbf{x}(k) = (x \quad v_x \quad y \quad v_y)^t \quad \mathbf{z}(k) = (x + \nu_x \quad y + \nu_y)^t \quad (49)
$$

Soit  $T$  l'intervalle de temps (en seconde) séparant les instants d'échantillonnage  $k$  et  $k + 1$ . La matrice de transition d'état et la matrice d'observation du système (équations 1 et 3) s'écrivent indépendamment de  $k$ :

$$
\mathbf{F}(k) = \begin{pmatrix} 1 & T & 0 & 0 \\ 0 & 1 & 0 & 0 \\ 0 & 0 & 1 & T \\ 0 & 0 & 0 & 1 \end{pmatrix} \quad \mathbf{H}(k) = \begin{pmatrix} 1 & 0 & 0 & 0 \\ 0 & 0 & 1 & 0 \end{pmatrix} \tag{50}
$$

Le bruit d'état est nul et la covariance du bruit de mesure est diagonale :

$$
G(k) = 0
$$
  $Q(k) = 0$   $R(k) = \sigma^2 I$  (51)

L'état initial est gaussien centré sur  $\hat{\mathbf{x}}(0|0)$  et de covariance  $\mathbf{P}(0|0)$ définie par :

$$
\mathbf{P}(0|0) = \frac{\sigma^2}{T^2} \begin{pmatrix} T^2 & T & 0 & 0 \\ T & 2 & 0 & 0 \\ 0 & 0 & T^2 & T \\ 0 & 0 & T & 2 \end{pmatrix}
$$
(52)

Le calcul de  $P(0|0)$  qui s'obtient en dérivant les mesures sur 2 instants d'échantillonnage, est détaillé par Bar Shalom et Birmiwal [Bar Shalom 82].

Les faux échos sont supposés uniformément répartis dans la fenêtre de validation . Le nombre de faux échos est tiré aléatoire ment selon une loi de poisson de paramètre  $\lambda V(k)$ , où  $\lambda$  est le nombre de faux échos par unité de volume et  $V(k)$  le volume de la fenêtre de validation qui se déduit de  $S(k)$  et P<sub>q</sub> (cf. annexe B équation 79). Les faux échos ne sont introduits dans le filtre qu'à l'instant  $t = t_c$ . Pendant l'intervalle de temps [0,  $t_c$ ], l'écho cible est toujours présent et la poursuite est effectuée à l'aide d'un Kalman standard. La poursuite avec faux échos est simulée jusqu'à l'instant t*<sup>m</sup>* .

Pour des raisons pratiques, une piste est déclarée perdue si, au cours de la poursuite, le nombre de mesures validées est supérieur à *M.* Ce critère est équivalent à déclarer une piste perdue si le volume de la fenêtre de validation dépasse un volume critique .

A l'instant final  $t_m$ , la convergence éventuelle de la piste est testée de deux façons. Le premier test, qui fait appel à la position exacte de la cible, caractérise la convergence réelle de la piste . Il s'écrit :

$$
\sqrt{\left( [\mathbf{x}(k)]_1 - [\hat{\mathbf{x}}(k|k)]_1 \right)^2 + \left( [\mathbf{x}(k)]_3 - [\hat{\mathbf{x}}(k|k)]_3 \right)^2} < \sigma_v \tag{53}
$$

Le second test n'utilise que l'information fournie par le filtre et caractérise la confiance qu'accorde le filtre à la piste étudiée . Il s'écrit :

$$
\sqrt{\left[\mathbf{P}(k|k)\right]_{1,1} + \left[\mathbf{P}(k|k)\right]_{3,3}} < \sigma_f \tag{54}
$$

Il faut noter que ce test limite le nombre de faux échos présents dans la dernière fenêtre de validation.

A partir de ces trois critères de divergence, trois grandeurs représentatives de la qualité de convergence du filtre testé sont construites :

— *Pf,* pourcentage de pistes déclarées perdues par le filtre qui correspond au pourcentage de pistes dont le nombre de faux échos a été supérieur à *M* ou qui n'ont pas vérifiées le test (54).

 $-p<sub>v</sub>$ , pourcentage de pistes effectivement perdues qui correspond au pourcentage de pistes dont le nombre de faux échos a été

|       |        | <b>PDAF</b>      |       |      |                  |       | Nouvelle formulation |       |      |                  |       |  |
|-------|--------|------------------|-------|------|------------------|-------|----------------------|-------|------|------------------|-------|--|
| $P_d$ | $P_g$  | $p_f$            | $p_v$ | f    | $\sigma_{\rm x}$ | $b_x$ | $p_f$                | $p_v$ | f    | $\sigma_{\rm x}$ | $b_x$ |  |
| 0,8   | 0,9    | $\boldsymbol{0}$ | 73,0  | 0,27 | 4,2              | 1,4   | 35,8                 | 35,8  | 1    | 2,2              | 2,2   |  |
|       | 0,95   | 0                | 49,7  | 0,50 | 3,2              | 1,5   | 32,7                 | 33,2  | 0,99 | 2,2              | 2,2   |  |
|       | 0,99   | 2,5              | 29,0  | 0,73 | 2,2              | 1,9   | 38,2                 | 38,8  | 0,99 | 2,1              | 2,1   |  |
|       | 0,999  | 39,5             | 41,3  | 0,97 | 2,2              | 2,1   | 45,8                 | 46,3  | 0,99 | 2,2              | 2,1   |  |
|       | 0,9995 | 44,5             | 45,4  | 0,98 | 2,1              | 2,1   | 47,9                 | 48,3  | 0,99 | 2,1              | 2,1   |  |
| 0,9   | 0,9    | $\boldsymbol{0}$ | 60,7  | 0,39 | 3,8              | 1,2   | 22,6                 | 22,7  | 1    | 1,9              | 2,0   |  |
|       | 0,95   | $\boldsymbol{0}$ | 38,5  | 0,62 | 2,8              | 1,4   | 20,2                 | 21,0  | 0,99 | 1,9              | 1,9   |  |
|       | 0,99   | 0,9              | 19,9  | 0,81 | 1,9              | 1,7   | 23,6                 | 25,2  | 0.98 | 1,9              | 1,9   |  |
|       | 0,999  | 22,0             | 24,5  | 0,97 | 1,9              | 1,8   | 25,5                 | 26,8  | 0,98 | 1,8              | 1,9   |  |
|       | 0,9995 | 27,5             | 28,9  | 0,98 | 1,8              | 1,8   | 30,4                 | 31,6  | 0,98 | 1,9              | 1,9   |  |
| 1     | 0,9    | $\Omega$         | 50,2  | 0,50 | 3,3              | 1,1   | 14,3                 | 14,6  | 0,99 | 1,7              | 1,7   |  |
|       | 0,95   | 0                | 29,2  | 0,71 | 2,3              | 1,3   | 11,6                 | 12,4  | 0,99 | 1,7              | 1,7   |  |
|       | 0,99   | 0,2              | 13,3  | 0,87 | 1,7              | 1,5   | 10,8                 | 12,9  | 0,98 | 1,7              | 1,6   |  |
|       | 0,999  | 12,2             | 15,0  | 0,97 | 1,7              | 1,6   | 13,4                 | 14,9  | 0,98 | 1,6              | 1,6   |  |
|       | 0,9995 | 13,9             | 15,5  | 0,98 | 1,6              | 1,6   | 16,5                 | 18,6  | 0,97 | 1,6              | 1,6   |  |

**Tableau 1. - Configuration à forte densité de fausses alarmes.**

|       |        | PDAF        |          |   |                  |       | Nouvelle formulation |          |   |                  |       |  |
|-------|--------|-------------|----------|---|------------------|-------|----------------------|----------|---|------------------|-------|--|
| $P_d$ | $P_g$  | $p_f$       | $p_v$    |   | $\sigma_{\rm x}$ | $b_x$ | $p_f$                | $p_v$    |   | $\sigma_{\rm x}$ | $b_x$ |  |
| 0,8   | 0,99   | 1,0         | 1,0      | 1 | 2,8              | 2,7   | 0,2                  | 0,2      |   | 2,6              | 2,8   |  |
|       | 0,999  | 0,2         | 0,2      |   | 2,7              | 2,8   | $\Omega$             | 0        |   | 2,7              | 2,8   |  |
|       | 0,9995 | 0,2         | 0,2      | 1 | 2,7              | 2,8   | 0,3                  | 0,3      | 1 | 2,7              | 2,8   |  |
| 0,9   | 0,99   | 0,1         | 0.1      |   | 2,5              | 2,5   | 0,1                  | 0,1      |   | 2,5              | 2,5   |  |
|       | 0,999  | 0           | 0        |   | 2,6              | 2,5   | 0                    | 0        |   | 2,6              | 2,5   |  |
|       | 0,9995 | 0           | 0        |   | 2,5              | 2,5   | 0,1                  | 0,1      |   | 2,5              | 2,5   |  |
|       | 0,99   | $\mathbf 0$ | $\theta$ |   | 2,4              | 2,2   | $\overline{0}$       | $\Omega$ | 1 | 2,3              | 2,3   |  |
|       | 0,999  | 0           | 0        |   | 2,3              | 2,2   | 0                    | 0        |   | 2,3              | 2,3   |  |
|       | 0,9995 | 0           | 0        |   | 2,2              | 2,3   | 0                    | 0        |   | 2,3              | 2,3   |  |

**Tableau 2 . - Configuration à faible densité de fausses alarmes.**

- f, fiabilité de convergence qui correspond au rapport entre le nombre de pistes effectivement convergentes et le nombre de pistes déclarées convergentes par le filtre. La fiabilité  $f$  est liée à  $p_f$  et  $p_v$  par la relation :

$$
f \stackrel{\text{def}}{=} \frac{1 - p_v}{1 - p_f} \tag{55}
$$

supérieur à M ou qui n'ont pas vérifiées un des deux tests  $(54)$  Ces statistiques sont établies en effectuant une simulation Monte-<br>Carlo telle que  $N_r$  pistes convergent effectivement. Carlo telle que  $N_r$  pistes convergent effectivement.

> Sont également présentées, pour qualifier la qualité de convergence, les grandeurs caractéristiques suivantes extraites des pistes effectivement convergentes :

$$
\sigma_{\mathbf{X}} = \frac{1}{N_r} \sum_{i=1}^{N_r} \sqrt{\left( [\mathbf{x}_i(k_m)]_1 - [\hat{\mathbf{x}}_i(k_m|k_m)]_1 \right)^2} \tag{56}
$$

$$
\hat{\sigma}_{\mathbf{X}} = \frac{1}{N_r} \sum_{i=1}^{N_r} \sqrt{\left[\mathbf{P}_i(k_m|k_m)\right]_{1,1}} \tag{57}
$$

où  $k_m$  est l'indice du filtre correspondant au temps  $t_m$ .

Les valeurs numériques des paramètres de la simulation sont les suivantes :  $\hat{\mathbf{x}}(0|0) = (200 \,\text{m} \cdot 0 \,\text{m/s} \cdot 10000 \,\text{m} - 15 \,\text{m/s})^t$ ,  $T = 1 \,\text{s}$ ,  $t_c = 10 \text{ s}, \sigma^2 = 200 \text{ m}^2, \sigma_f = 6 \text{ m}, \sigma_v = 12 \text{ m}, M = 100$ et  $N_r$  = 1000. Le coefficient b est calculé pour un modèle paramétrique (équation 76) . Deux configurations différentes sont étudiées : une à forte densité de fausses alarmes ( $\lambda = 10^{-3}$  et  $t_m = 1500 \text{ s}$  avec en moyenne 8 faux échos dans la première fenêtre de validation pour  $P_g = 0.99$ , et une autre à faible densité de fausses alarmes ( $\lambda = 10^{-4}$  et  $t_m = 200$  s) avec en moyenne 1 faux écho dans la première fenêtre de validation pour  $P_a = 0.99$ . Pour chacune de ces deux configurations, plusieurs valeurs de P<sub>d</sub> et  $P_q$  ont été simulées. Les résultats obtenus sont rapportés dans les tableaux 1 et 2.

Pour la configuration à forte densité de fausses alarmes, les résultats obtenus avec la nouvelle formulation sont fiables quelque soient les valeurs prises par  $P_g$  et  $P_d$  : *f* varie de 0,97 à 1. Les performances en termes de pistes perdues  $p_v$  sont également très homogènes quand  $P_q$  varie : exemple, pour  $P_d = 0.9$ , de 31,6 % à 21 %. Par contre les résultats obtenus par le PDAF classique ne sont réellement fiables que pour les valeurs de P*<sup>g</sup>* proches de 1 ( $P_g \ge 0,999$ ). De plus, l'étendue du pourcentage de pistes perdues est très large quand  $P_g$  varie : exemple, pour  $P_d = 0.9$ , de 60,7 % à 19,9 %. Cette médiocre fiabilité s'explique par le fait que le PDAF sous-estime la variance de l'état prédit pour les faibles valeurs de P<sub>g</sub> : exemple, pour  $P_d = 0.8$  et  $P_g = 0.9$ ,  $\hat{\sigma}_{\mathbf{X}} = 1,4$  m alors que  $\sigma_{\mathbf{X}} = 4,2$  m.

En comparant les performances des deux filtres, nous constatons que pour obtenir une fiabilité correcte avec le PDAF, la probabilité P<sub>g</sub> est telle que le pourcentage de piste perdues est supérieur à celui obtenu avec la nouvelle formulation : exemple, pour  $P_d = 0.8$ , le pourcentage minimal de pistes perdues obtenu avec une bonne fiabilité ( $f \ge 0.97$ ) est de 41,3 % pour le PDAF contre 33,2 % pour la nouvelle formulation soit un gain de 8,1 % . Ce gain diminue avec P<sub>d</sub>: il est de 3,5 % puis 2,6 % pour  $P_d = 0.9$ et  $P_d = 1$ .

Cependant, la fiabilité de la nouvelle formulation se fait au détriment du pourcentage de pistes réellement perdues. Ainsi pour  $P_d = 0.8$ , le pourcentage minimal de pistes perdues, sans contrainte de fiabilité, est de 29 % pour le PDAF contre 33,2 % pour la nouvelle formulation, soit une perte de  $4.2$  %. La perte est de 1,1 % pour  $P_d = 0.9$ . Ce phénomène n'apparaît pas pour  $P_d=1.$ 

Pour la configuration à faible densité de fausses alarmes, les performances obtenues pour les deux filtres sont quasiment identiques.

# (57) **5 . conclusion**

La nouvelle formulation du PDAF développée dans cet article n'entraîne aucune charge de calcul supplémentaire et permet de garantir une meilleure fiabilité de la convergence pour les configurations à forte densité de fausses alarmes. Les performances obtenues dépendent beaucoup moins du paramètre P*9* . A fiabilité équivalente, le pourcentage de pistes perdues est plus faible avec la nouvelle formulation qu' avec le PDAF. Pour les configurations à faible densité de fausses alarmes les performances des deux filtres sont semblables.

## **annexe A**

La densité  $p(\mathbf{x}(k)|Z^{k-1})$  est gaussienne centrée sur  $\hat{\mathbf{x}}(k|k-1)$  et de covariance  $P(k|k-1)$  (équation 5). L'expression (38) s'écrit :

$$
p(\mathbf{x}(k)) = \frac{(1 - \mathbf{P}_d \mathbf{P}_g(\mathbf{x}(k))) \mathcal{N}\left(\mathbf{x}(k), \hat{\mathbf{x}}(k|k-1); \mathbf{P}(k|k-1)\right)}{\int (1 - \mathbf{P}_d \mathbf{P}_g(\mathbf{x})) \mathcal{N}\left(\mathbf{x}, \hat{\mathbf{x}}(k|k-1); \mathbf{P}(k|k-1)\right) d\mathbf{x}}
$$
(58)

En reportant la définition (6) de  $T(z)$ , l'expression (39) s'écrit :

$$
P_g(\mathbf{x}) = \int_{\tilde{\mathbf{Z}}^t} \mathbf{S}^{-1}(k) \tilde{\mathbf{z}} \leq \gamma} \mathcal{N}(\mathbf{z}, \mathbf{H}(k) \mathbf{x}; \mathbf{R}(k)) d\mathbf{z}
$$
 (59)

Démontrons les relations suivantes :

(i) 
$$
\int P_g(\mathbf{x}) \mathcal{N}(\mathbf{x}, \hat{\mathbf{x}}_{(k|k-1)}; \mathbf{P}_{(k|k-1)}) \, \mathrm{d}\mathbf{x} = P_g
$$
\n(ii) 
$$
E[\mathbf{x}_{(k)}] = \hat{\mathbf{x}}_{(k|k-1)}
$$
\n(iii) 
$$
\text{var}(\mathbf{x}_{(k)}) = \mathbf{P}_{(k|k-1)} + \frac{P_d(P_g - P_{gg})}{1 - P_d P_g} \mathbf{K}_{(k)} \mathbf{H}_{(k)} \mathbf{P}_{(k|k-1)}
$$

Pour établir ces relations, nous utiliserons la propriété algébrique suivante [Guézengar] :

$$
\mathcal{N}\left(\mathbf{z}, \mathbf{H}\left(k\right)\mathbf{x}; \mathbf{R}\left(k\right)\right) \mathcal{N}\left(\mathbf{x}, \hat{\mathbf{x}}\left(k|k-1\right); \mathbf{P}\left(k|k-1\right)\right) \tag{60}
$$

$$
= \mathcal{N}(\mathbf{z}, \mathbf{H}(k)\hat{\mathbf{x}}(k|k-1); \mathbf{S}(k)) \mathcal{N}(\mathbf{x}, \hat{\mathbf{x}}(k|k-1) + \mathbf{K}(k)\tilde{\mathbf{z}}; \mathbf{P}_c)
$$

Nous utiliserons également la relation suivante [Johnson] : soient S une matrice réelle symétrique définie positive,  $\gamma$  un réel fixé strictement positif et z une variable aléatoire réelle de dimension n dont la densité de probabilité s'écrit :

$$
\begin{cases}\np(\bar{\mathbf{z}}) = \frac{\exp(-\tilde{\mathbf{z}}^t \mathbf{S}^{-1}(\kappa) \tilde{\mathbf{z}} / 2)}{\mathrm{P}_g \sqrt{\det(2\pi \mathbf{S})}} \text{ si } \tilde{\mathbf{z}}^t \mathbf{S}^{-1}(\kappa) \tilde{\mathbf{z}} \le \gamma \\
p(\bar{\mathbf{z}}) = 0 \qquad \qquad \text{ si } \tilde{\mathbf{z}}^t \mathbf{S}^{-1}(\kappa) \tilde{\mathbf{z}} > \gamma\n\end{cases} \tag{61}
$$

l'espérance et la variance de  $\bar{z}$  sont données par :

$$
E[\bar{z}] = 0 \tag{62}
$$

$$
\operatorname{var}\left(\bar{\mathbf{z}}\right) = \frac{p\left(\chi_{n+2}^2 \le \gamma\right)}{p\left(\chi_n^2 \le \gamma\right)} \cdot \mathbf{S}
$$
\n(63)

•Démonstration de (i). En reportant la définition de  $P<sub>q</sub>(x)$  dans (i) et en utilisant la relation (60), nous obtenons en permutant les intégrations :

$$
\int P_g(\mathbf{x}) \mathcal{N}(\mathbf{x}, \hat{\mathbf{x}}_{(k|k-1)}; \mathbf{P}_{(k|k-1)}) \, d\mathbf{x} =
$$
\n
$$
\int \mathcal{N}(\mathbf{z}, \mathbf{H}_{(k)} \hat{\mathbf{x}}_{(k|k-1)}; \mathbf{S}_{(k)}) \times
$$
\n
$$
\tilde{\mathbf{z}}^t \mathbf{S}^{-1}(k) \tilde{\mathbf{z}} \leq \gamma
$$
\n
$$
\left( \int \mathcal{N}(\mathbf{x}, \hat{\mathbf{x}}_{(k|k-1)} + \mathbf{K}_{(k)} \tilde{\mathbf{z}}; \mathbf{P}_c) \, d\mathbf{x} \right) d\mathbf{z}
$$
\n(64)

L'intégrale entre parenthèses est unitaire et l'intégrale en z correspond par définition à la probabilité pour qu'une variable aléatoire du  $\chi^2$  soit inférieure à  $\gamma$ ; d'où la relation (i).

• *Démonstration de (ii)*. En reportant (i) dans (58), l'espérance de  $\mathbf{x}(k)$  s'écrit :

$$
\mathbf{E}\left[\mathbf{x}(k)\right] = \frac{\hat{\mathbf{x}}(k|k-1)}{1 - \mathbf{P}_d \mathbf{P}_g} - \frac{\mathbf{P}_d}{1 - \mathbf{P}_d \mathbf{P}_g} \mathbf{u}
$$
(65)

avec

$$
\mathbf{u} \stackrel{\text{def}}{=} \int \mathbf{x} \, \mathbf{P}_g(\mathbf{x}) \, \mathcal{N}\left(\mathbf{x}, \hat{\mathbf{x}}_{(k|k-1)}; \mathbf{P}_{(k|k-1)}\right) \mathrm{d}\mathbf{x} \tag{66}
$$

En reportant la définition de  $P_g(x)$  et en utilisant (60), nous obtenons en permutant les intégrations :

$$
\mathbf{u} = \int_{\tilde{\mathbf{Z}}^t} \sum_{\mathbf{S}^{-1}(k)} \tilde{\mathbf{Z}} \leq \gamma} \mathcal{N}(\mathbf{z}, \mathbf{H}(k) \hat{\mathbf{x}}(k|k-1); \mathbf{S}(k)) \times \left( \int \mathbf{x} \mathcal{N}(\mathbf{x}, \hat{\mathbf{x}}(k|k-1) + \mathbf{K}(k) \tilde{\mathbf{z}}; \mathbf{P}_c) d\mathbf{x} \right) d\mathbf{z}
$$
(67)

L'intégrale entre parenthèses correspond par définition à la moyenne  $\hat{\mathbf{x}}(k|k-1) + \mathbf{K}(k)\tilde{\mathbf{z}}$  de la densité gaussienne. L'intégration en z du terme  $\hat{\mathbf{x}}(k|k-1)$  donne  $P_g \hat{\mathbf{x}}(k|k-1)$  (développement identique à celui de l'équation (i)). Pour intégrer le second terme  $\mathbf{K}(k)$   $\tilde{\mathbf{z}}$ , utilisons la variable aléatoire  $\bar{\mathbf{z}}$  qui suit une loi gaussienne centrée de covariance  $S(k)$  mais qui est limitée au support  $\bar{z}^t S^{-1}(k) \bar{z} \leq \gamma$ . L'équation (67) devient :

$$
\mathbf{u} = \mathbf{P}_g \left( \hat{\mathbf{x}}(k|k-1) + \mathbf{K}(k) \mathbf{E} \left[ \bar{\mathbf{z}} \right] \right) \tag{68}
$$

Or, la variable aléatoire  $\bar{z}$  est centrée (équation 62). En reportant (68) dans (65), nous obtenons la relation (ii).

• *Démonstration de (iii).* Sachant que  $\mathbf{x}(k)$  est centré sur  $\hat{\mathbf{x}}(k|k-1)$ , sa variance est donnée par :

$$
\text{var}\left(\mathbf{x}(k)\right) = \frac{\mathbf{P}(k|k-1)}{1 - \mathbf{P}_d \mathbf{P}_g} - \frac{\mathbf{P}_d}{1 - \mathbf{P}_d \mathbf{P}_g} \mathbf{A} \tag{69}
$$

avec

$$
\mathbf{A} \stackrel{\text{def}}{=} \int \left( \mathbf{x} - \hat{\mathbf{x}}(k|k-1) \right) \left( \mathbf{x} - \hat{\mathbf{x}}(k|k-1) \right)^t P_g(\mathbf{x}) \times \qquad (70)
$$

$$
\mathcal{N} \left( \mathbf{x}, \hat{\mathbf{x}}(k|k-1); \mathbf{P}(k|k-1) \right) \mathrm{d}\mathbf{x}
$$

En reportant la définition de P<sub>g</sub>(x) et en utilisant (60), nous obtenons après un changement de variable sur l'intégrale d'état :

$$
\mathbf{A} = \int_{\tilde{\mathbf{Z}}^t} \mathbf{S}^{-1}(k) \tilde{\mathbf{Z}} \leq \gamma} \mathcal{N}(\mathbf{Z}, \mathbf{H}(k) \hat{\mathbf{x}}(k|k-1); \mathbf{S}(k)) \times \left( \int \mathbf{x} \mathbf{x}^t \mathcal{N}(\mathbf{x}, \mathbf{K}(k) \tilde{\mathbf{z}}; \mathbf{P}_c) d\mathbf{x} \right) d\mathbf{z}
$$
(71)

L'intégrale entre parenthèses correspond par définition au moment d'ordre 2  $P_c + K(k) \tilde{z} \tilde{z}^t K^t(k)$ . L'intégration en z de la matrice  $P_c$  donne  $P_q P_c$ . Pour intégrer la seconde matrice, utilisons comme précédemment la variable aléatoire  $\bar{z}$ . L'équation (71) devient :

$$
\mathbf{A} = \mathbf{P}_g \left( \mathbf{P}_c + \mathbf{K}(k) \cdot \text{var} \left( \overline{\mathbf{z}} \right) \cdot \mathbf{K}^t(k) \right) \tag{72}
$$

En reportant la relation (63) et en utilisant la notation  $P_{gg}$  définie en (44), la relation (69) s'écrit :

(65) 
$$
\operatorname{var}\left(\mathbf{x}(k)\right) = \frac{\mathbf{P}(k|k-1) - \mathrm{P}_d\left(\mathrm{P}_g\,\mathbf{P}_c + \mathrm{P}_{gg}\,\mathbf{K}(k)\,\mathbf{S}(k)\,\mathbf{K}^t(k)\right)}{1 - \mathrm{P}_d\,\mathrm{P}_g}
$$

En reportant les expressions de  $\mathbf{K}^{t}(k)$  et  $\mathbf{P}_{c}$  (équations 15 et 22), nous obtenons la relation (iii) .

Remarque. La matrice  $P_m$ , définie en (43), est une matrice symétrique définie positive. Pour le montrer, il faut utiliser la relation  $\mathbf{K}(k) \mathbf{H}(k) \mathbf{P}(k|k-1) = \mathbf{K}(k) \mathbf{S}(k) \mathbf{K}^{t}(k)$  ainsi que la relation suivante extraite de [Abramowitz] :

(67) 
$$
P_g - P_{gg} = \frac{(\gamma / 2)^{n} \mathbf{z}^{2} e^{-\gamma/2}}{\Gamma(\frac{n_{\mathbf{z}}}{2} + 1)} > 0 \qquad (P_g \neq 1) \tag{73}
$$

## **annexe B**

Les probabilités conditionnelles de réalisation de  $\theta_0$  et  $\theta_i$ , connaissant l'ensemble des mesures disponibles jusqu'à l'instant k (équation 11), sont données par [Bar Shalom 88] :

$$
\beta_0 = \frac{b}{b + \sum_{j=1}^{m_k} \exp\left(-\frac{1}{2}\tilde{\mathbf{z}}_j^t(k)\,\mathbf{S}^{-1}(k)\,\tilde{\mathbf{z}}_j(k)\right)}\tag{74}
$$

et

$$
\beta_j = \frac{\exp\left(-\frac{1}{2}\tilde{\mathbf{z}}_j^t(k)\mathbf{S}^{-1}(k)\tilde{\mathbf{z}}_j(k)\right)}{b + \sum_{l=1}^{m_k} \exp\left(-\frac{1}{2}\tilde{\mathbf{z}}_l^t(k)\mathbf{S}^{-1}(k)\tilde{\mathbf{z}}_l(k)\right)}
$$
(75)

avec pour un modèle paramétrique :

$$
b = \frac{1 - \mathrm{P}_d \,\mathrm{P}_g}{\mathrm{P}_d} \,\lambda \,\sqrt{\det\left(2\pi \mathbf{S}(k)\right)}\tag{76}
$$

$$
b = \frac{1 - P_d P_g}{P_d} m_k \left(\frac{2}{\gamma}\right)^{n_Z/2} \Gamma\left(\frac{n_Z}{2} + 1\right) \tag{77}
$$

o ù

 $\hat{\boldsymbol{\beta}}$ 

 $-m_k$  est le nombre d'observations validées à l'instant  $k$  ( $m_k \neq 0$ ).

- $-P_d$  est la probabilité de détection de la cible.
- $-\lambda$  est le nombre de faux échos par unité de volume.
- $-P_g$  est la probabilité de validation (équation 9).
- $-\gamma$  est le seuil de la fenêtre de validation (équation 9).
- *—S(k)* est la covariance de l'erreur de mesure (équation 8).
- *—zj* est l'innovation de la *jème* mesure (équation 16).

Les coefficients  $\beta_j$  vérifient :

$$
\sum_{j=0}^{m_k} \beta_j = 1 \tag{78}
$$

et pour un modèle non paramétrique : Le volume *V(k)* de la fenêtre de validation est donné par :

$$
V(k) = \frac{(\pi \gamma)^{n} \mathbf{Z}/2 \sqrt{\det \mathbf{S}(k)}}{\Gamma\left(\frac{n_{\mathbf{Z}}}{2} + 1\right)}\tag{79}
$$

#### **BIBLIOGRAPHIE**

- [1] [Abramowitz] M. ABRAMOWITZ et I.A. STEGUN, "Hanbook of Mathematical Functions", *Dover publications,* 1968
- [2] [Bar Shalom 82] Y. BAR SHALOM et K. BIRMIWAL, "Variable dimension filter for maneuvering target tracking", *IEEE Trans. on AES,* vol . 18, *1982,* p 62 <sup>1</sup>
- [3] [Bar Shalom 83] Y. BAR SHALOM et K. BIRMIWAL, "Consistency and robustness of PDAF for target tracking in cluttered environments", *Automatica,* vol. 19, No 4, 1983
- [4] [Bar Shalom 88] Y. BAR SHALOM et T.E. FORTMANN, "Tracking and data association", *Academic Press,* 198 8
- [5] [Guézengar] Y. GUEZENGAR, "Poursuite radar en présence de fausses alarmes appliquée aux réseaux phasés antibrouillés", *Thèse de Doctorat,* Ecole doctorale Sciences pour l'ingénieur de Nantes, 1994, annexe B
- [6] [Johnson] N.L. JOHNSON et S. KOTZ, "Distributions in Statistics : Continuous Multivariate Distributions", *John Wiley,* 1972, pages *71-7 2*

Manuscrit reçu le 19 Septembre 1994.

### L'AUTEUR

### Yves GUEZENGAR

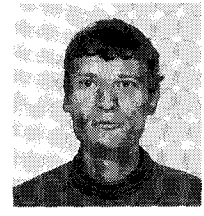

Ingénieur INSA Rennes 1990, Docteur en Automatique et Informatique Appliquée de l'Ecole Doctorale Sciences pour l'Ingénieur de Nantes 1994. Ingénieur d'Etudes à ALTRAN Technologies, en poste à l'Aérospatiale .